# **Event handling en parameters**

*Peter Dedecker*

• Objecten "slimmer maken"

- Objecten "slimmer maken"
- Opaciteit (opacity) vs onzichtbaarheid (isShowing)

• Objecten "slimmer maken"

• Opaciteit (opacity) vs onzichtbaarheid (isShowing)

**Contract Contract** 

 $\bullet$ 

• Programma flow

 $\bullet$ 

 $\sim$  000  $\pm$ 

- Objecten "slimmer maken"
- Opaciteit (opacity) vs onzichtbaarheid (isShowing)
- Programma verloop (program flow)

**Contract Contract Contract** 

**Contract Contract Contract** 

*Committee Committee States* 

 $\bullet$ 

- filmstijl vs interactief
- gebeurtenissen (events)
- event handling method
- gedrag

 $\bullet$ 

 $\bullet$ 

**Solution Contract Contract Contract Contract Contract Contract Contract Contract Contract Contract Contract Co** 

- Download auto.a2w
- Laat de gebruiker de auto besturen:

- vooruit
- links

 $\mathcal{L}^{\mathcal{L}}$  , and  $\mathcal{L}^{\mathcal{L}}$ 

 $\bullet$ 

– rechts

**Contract Contract** 

 $\bullet$ 

- Download auto.a2w
- Laat de gebruiker de auto besturen:
	- vooruit
	- links

 $\bullet$ 

 $\mathcal{L}=\mathcal{L}$ 

- rechts
- Voorzie een inleidende 3D-tekst

 $\bullet$  .  $\bullet$  .

- Download auto.a2w
- Laat de gebruiker de auto besturen:
	- vooruit
	- links

 $\bullet$ 

 $\sim$  000  $\pm$ 

- rechts
- Voorzie een inleidende 3D-tekst

 $\bullet$ 

 $\bullet$ 

• Volg de auto met de camera

- Download auto.a2w
- Laat de gebruiker de auto besturen:
	- vooruit
	- links

 $\bullet$ 

 $\mathcal{L}(\mathcal{L})$ 

- rechts
- Voorzie een inleidende 3D-tekst
- Volg de auto met de camera
- Vermijd het remmen en optrekken

 $\mathcal{L}^{\mathcal{L}}$  , and  $\mathcal{L}^{\mathcal{L}}$ 

#### Muisgestuurde events

• Tot nu toe: events = indrukken toets

When  $||\uparrow||$   $\neq$  is typed, do **world.eenMethode**  $\neq$ 

• De muis biedt meer mogelijkeden

 $\bullet$ 

**Contract Contract** 

#### Muisgestuurde events

• Tot nu toe: events = indrukken toets

When  $||\uparrow||$   $\sim$  is typed, do **world.eenMethode**  $\sim$ 

- De muis biedt meer mogelijkeden
	- Aanklikken objecten

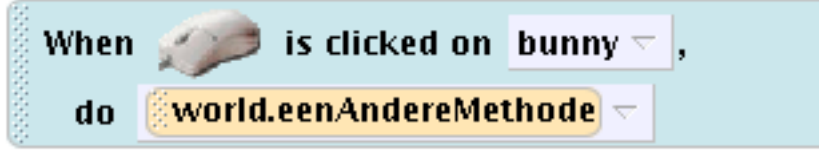

 $\bullet$  and  $\bullet$  and  $\bullet$ 

– Objecten verplaatsen

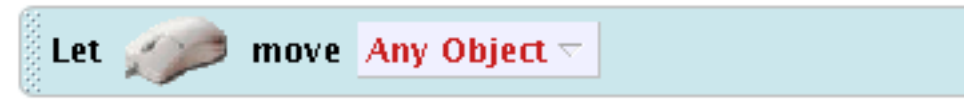

 $\bullet$ 

- Download Brandweer.a2w
- Als de gebruiker Guy aanduidt, wordt deze gered

- Event: muisklik op Guy
	- Afhandeling: voer methode redGuy uit
- Methode redGuy:
	- Richt de ladder (swivel) naar de eerste verdieping
	- Schuif de ladder (smallLadder) uit (1 m)

and the contract of the contract of the contract of the contract of the contract of the contract of the contract of

- Guy loopt naar de truck
- Trek ladder terug

 $\bullet$ 

- Generieke methode redPersoon
- Parameters:
	- persoon

 $\bullet$ 

 $\mathcal{L}=\mathcal{L}$ 

- verdieping
- afstand (voor ladder)
- Event: muisklik op "persoon"

– Afhandeling: redPersoon met juiste parameters

 $\mathcal{L} = \mathcal{L}$ 

is clicked on randomGuy1  $\leq$  , When  $\overline{\textbf{r}}$ firetruck.savePerson whichFloor = burningBuilding.firstFloor  $\overline{\textbf{r}}$  . whichPerson = randomGuy1  $\overline{\vee}$  | howFar = 1  $\overline{\vee}$ do

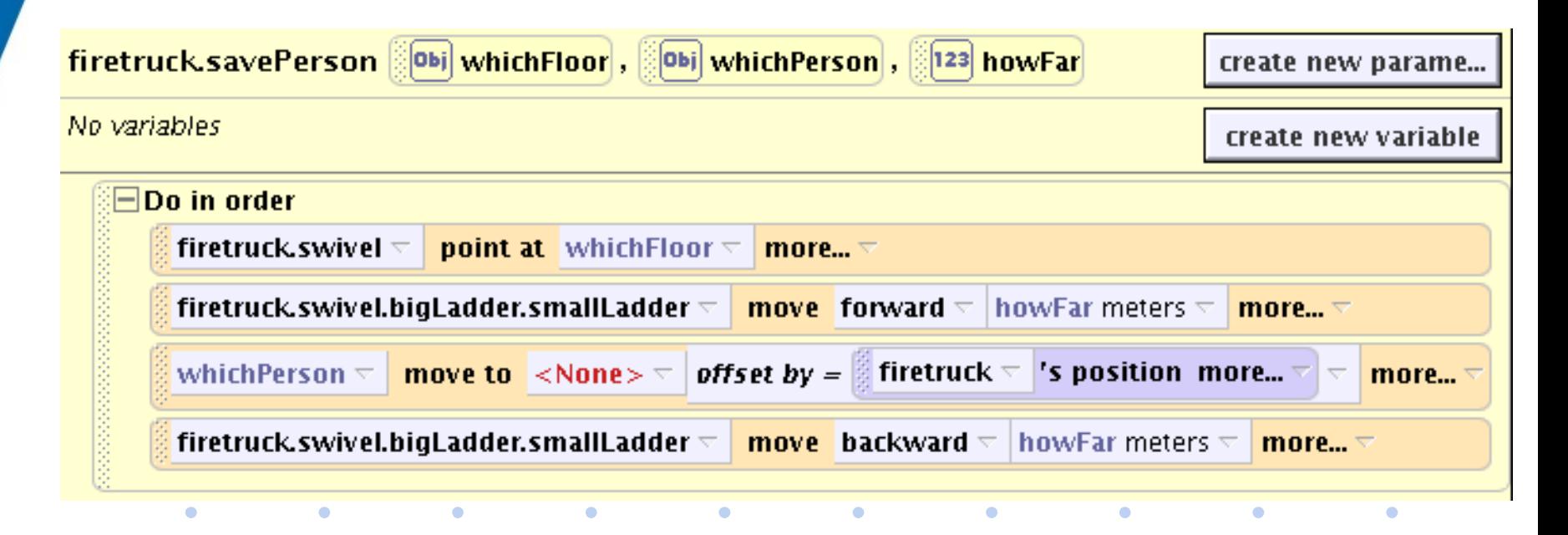

#### Samengevat

- Event = iets dat gebeurt
	- Nieuw event: aanklikken object
- Event = gekoppeld aan handler methode
	- Parameters meegeven in event handler methode
- Event-driven (interactief) vs filmstijl

• Incrementeel opbouwen

 $\bullet$ 

– vb: eerst brandweerwagen testen met één persoon, nadien generaliseren

**Contract Contract Contract** 

## Oefening 2: brandweer: uitbreiding

 $\bullet$ 

 $\bullet$ 

- Herneem oefening 2
- Nog steeds 3 events
- - > Generiek event

 $\bullet$ 

 $\bullet$ 

- persoon = aangeklikt object
- ladder richten naar aangeklikt object

 $\bullet$ 

– afstand = World.ladderDistance

## Opgelet!

- Generieke events:
	- Gebruiker/event = onvoorspelbaar
	- Belang van testen!

#### Oefening 3: sneeuwman

- Start een nieuwe wereld
- Plaats een sneeuwman
- Plaats vier "spotlights" (shapes, dome)
- Wanneer een spotlight aangeklikt wordt, verandert de sneeuwman in die kleur
- Gebruik slechts één methode

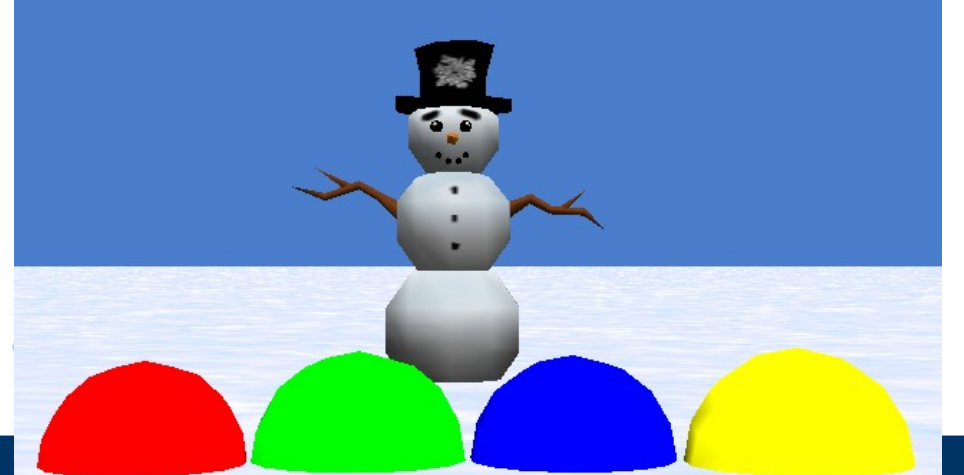

## Oefening 4: toveren

- Start een nieuwe wereld met "mad scientist", kompas, ventilator en brievenbus
- Wanneer de gebruiker een object aanklikt:
	- "mad scientist" wijst ernaar
	- doet andere hand omhoog en terug omlaag en zegt "abracadabra"
	- object beweegt
		- kompas slaat tilt
		- ventilator draait
		- **brievenbusvlag**

 $\bullet$ 

• Verdeel en heers

 $\bullet$  and  $\bullet$  and  $\bullet$ 

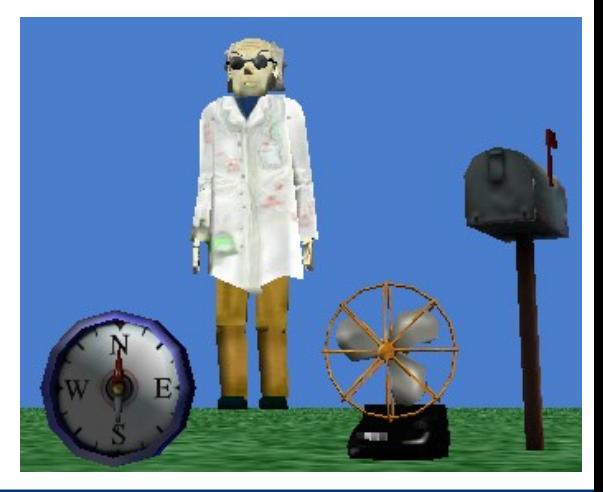

## Oefening 5: interieur inrichten

• Maak een living na

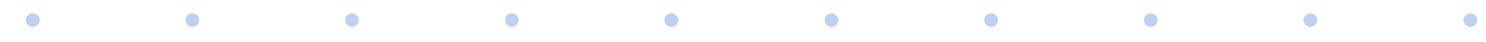

## Oefening 5: interieur inrichten

- Maak een living na
	- vloer (shape)
	- tafel, stoel, zetel, kast,...
- Laat de gebruiker objecten verplaatsen

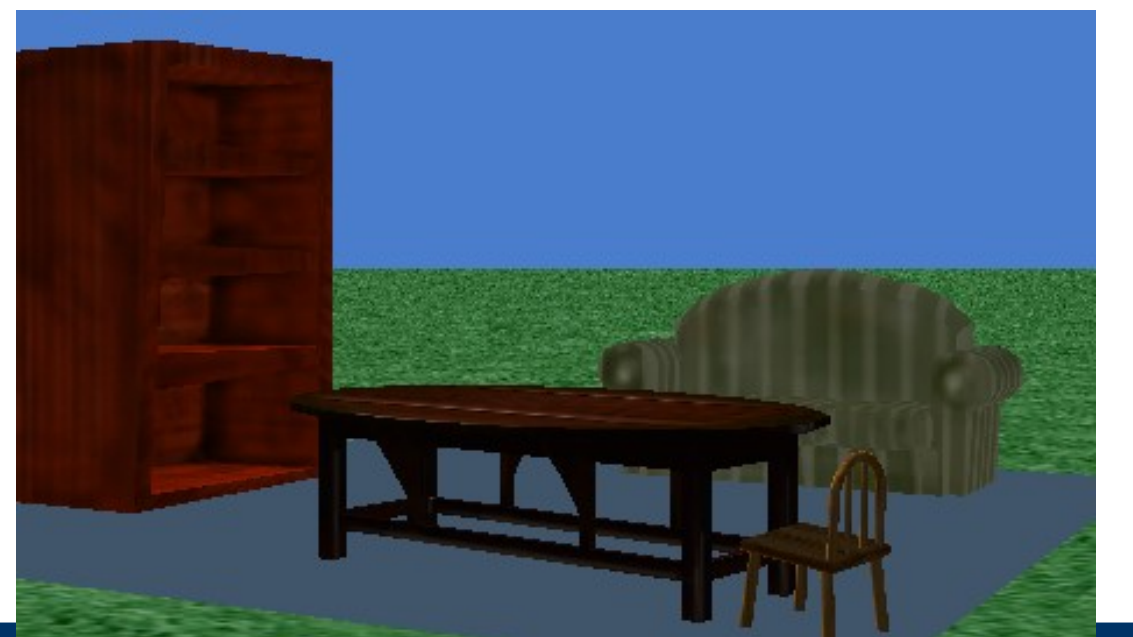

## Oefening 5: interieur inrichten

- Maak een living na
	- vloer (shape)
	- tafel, stoel, zetel, kast,...
- Laat de gebruiker objecten verplaatsen

and the contract of the contract of the contract of the contract of the contract of the contract of the contract of

• Voeg een deur toe

 $\bullet$ 

• Opgelet: de gebruiker mag de deur en vloer niet verplaatsen!